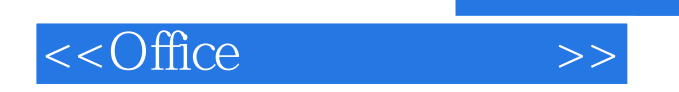

, tushu007.com

 $<<$  Office  $>>$ 

- 13 ISBN 9787121160899
- 10 ISBN 7121160897

出版时间:2012-3

页数:338

PDF

更多资源请访问:http://www.tushu007.com

## $,$  tushu007.com

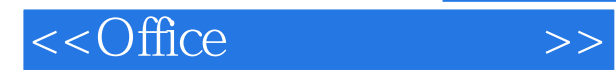

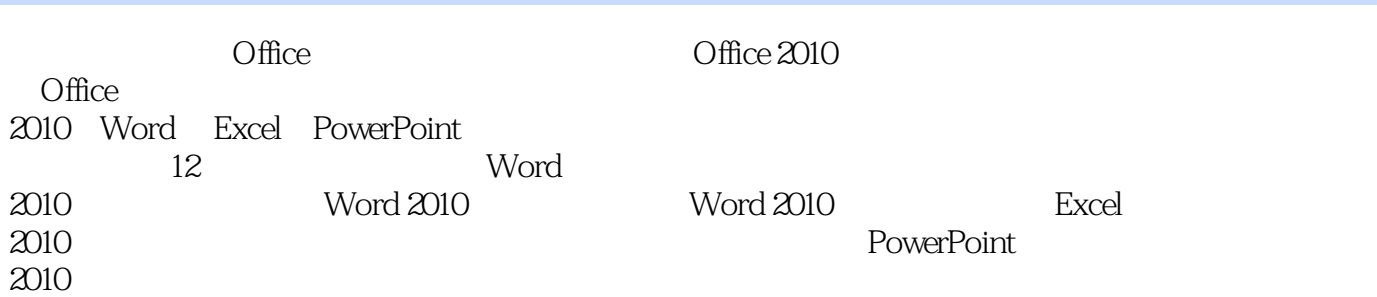

## , tushu007.com

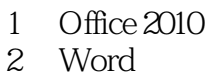

- 2 Word<br>3 Word
- 3 Word<br>4 Word
- Word
- 5 Word
- 6 Excel<br>7 Excel
- 7 Excel<br>8 Excel
- Excel
- 9 Excel
- 10 PowerPoint
- 11 PowerPoint
- 12 PowerPoint

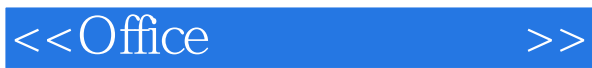

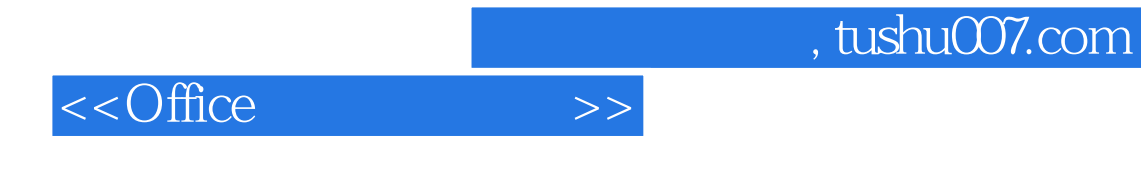

 $\Box$  ffice  $\Box$ 

 $\Box$ 

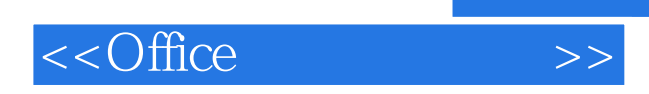

本站所提供下载的PDF图书仅提供预览和简介,请支持正版图书。

更多资源请访问:http://www.tushu007.com